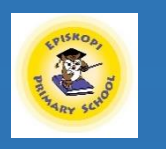

## **Computing**

## **Curriculum Overview – Threshold Concepts and Milestones**

**In each subject area, we have identified threshold concepts which are the key disciplinary aspects of the subject. They are chosen to help our children build conceptual understanding within a subject and are repeated in each unit of learning. Threshold concepts enable us to build upon and reinforce prior learning, make connections in learning and develop subject specific language. Our milestones help to define the standard for each threshold concept at identified phases within school. They help us to assess the accumulation of knowledge and skills over time.** 

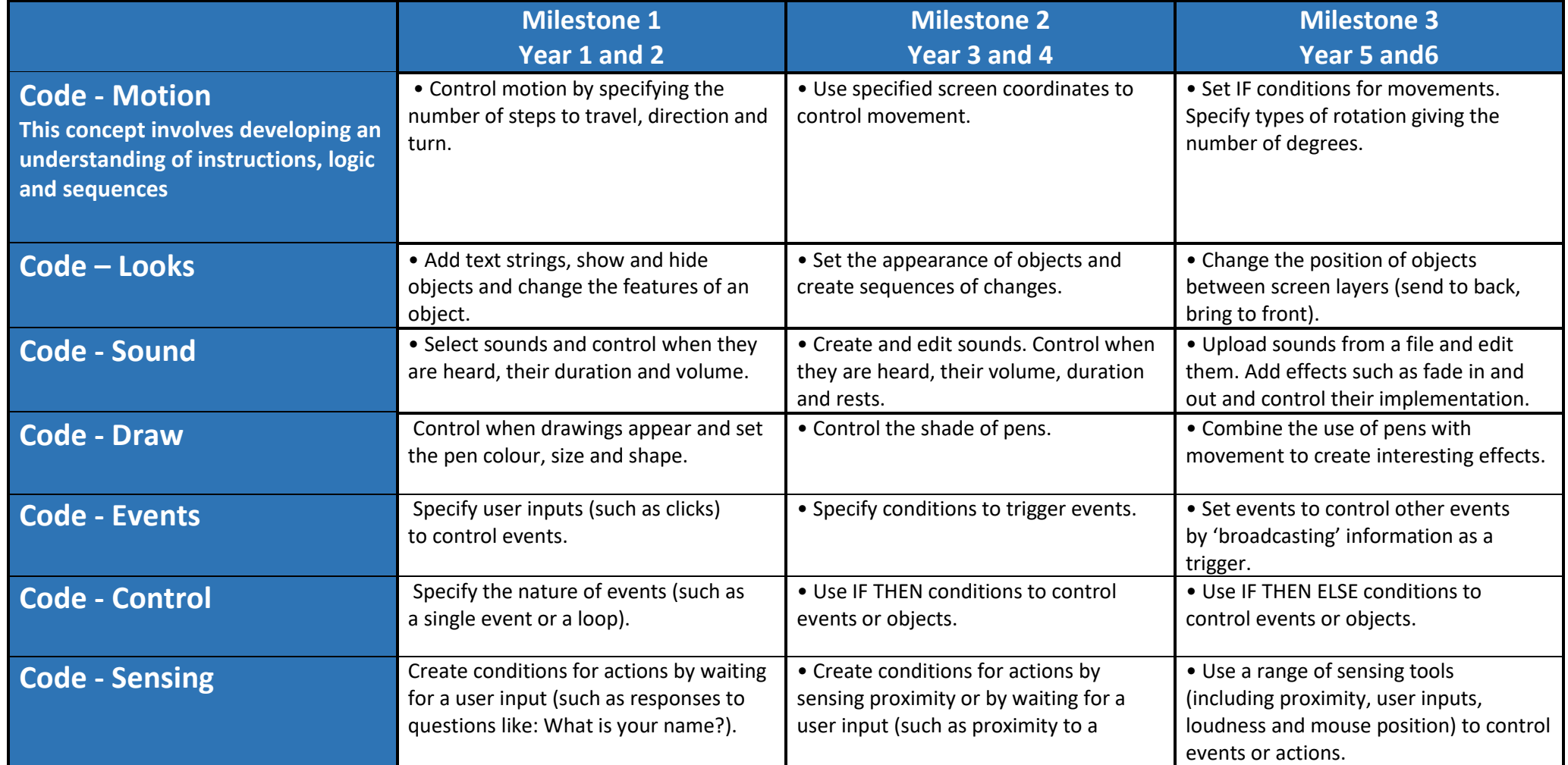

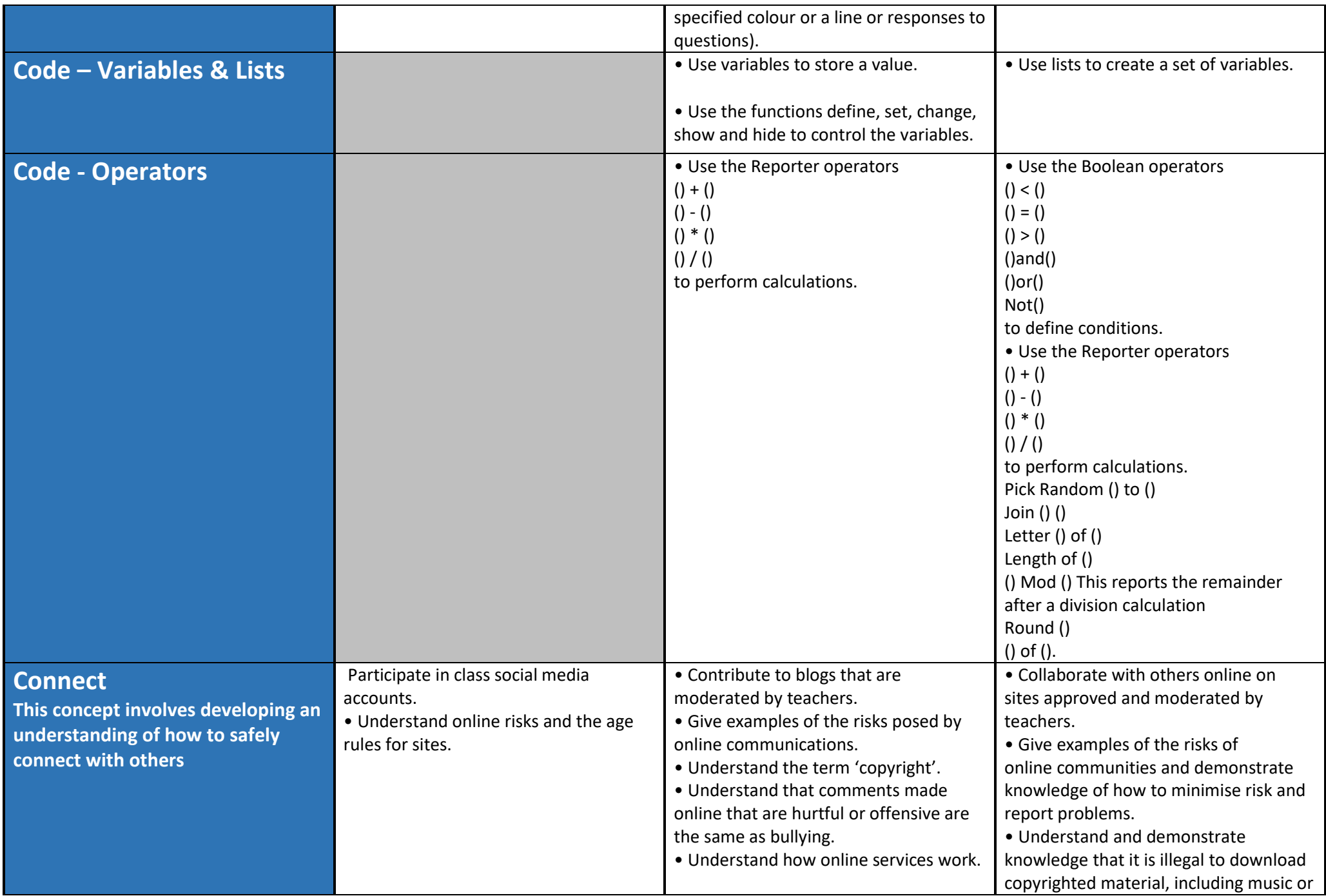

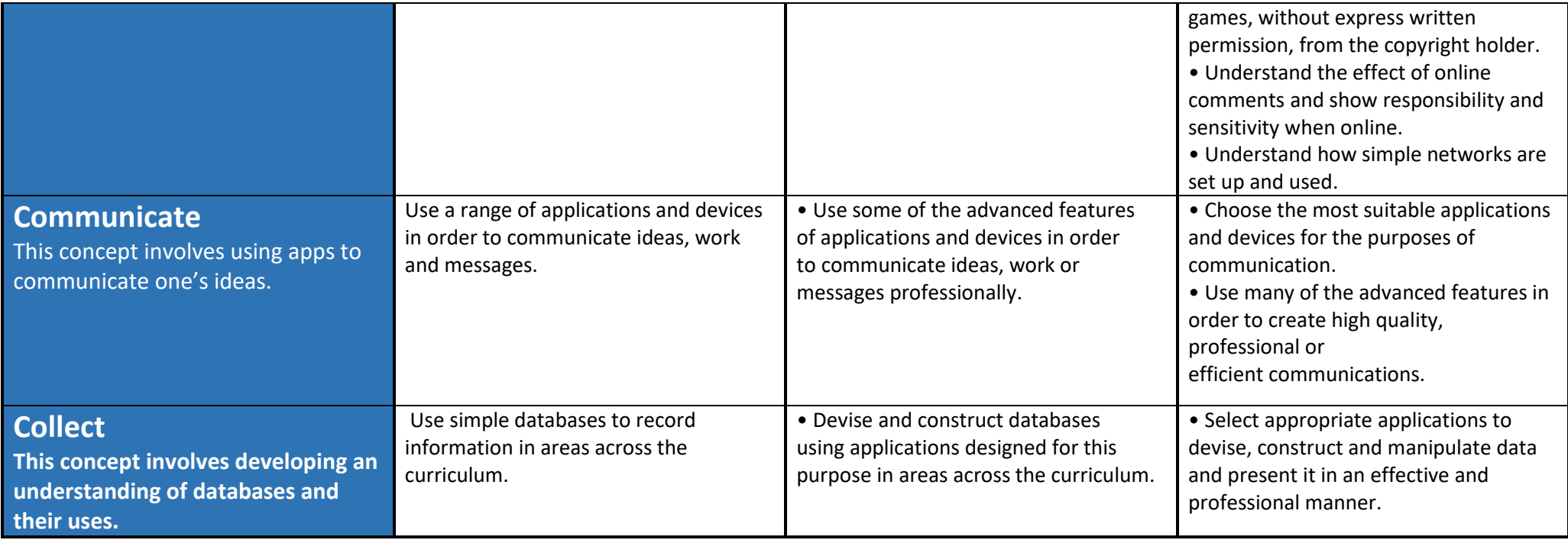